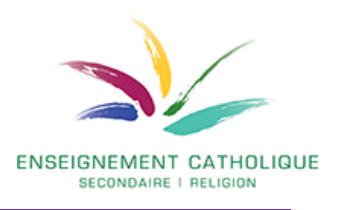

### **Thématique et de porte d'entrée :**

IV – Convertir la violence (1) Violence légitime ou non ? (3<sup>e</sup> degré)

Réf. EPC : UAA 3.1.1. Vérité et pouvoir

# **Compétence terminale travaillée :**

C.T.4 – S'ouvrir aux questions de la vie sociale et relationnelle

# **Compétence disciplinaire travaillée :**

C.D.2 - Décoder le mode de relation au religieux **:**

# **Objectif d'acquis d'apprentissage** :

L'élève sera capable d'analyser la corrélation entre représentation de Dieu, conception de l'humain et organisation de la vie en société.

# **Contexte d'apprentissage** :

Le [16](https://fr.wikipedia.org/wiki/16_octobre) [octobre](https://fr.wikipedia.org/wiki/Octobre_2020) [2020,](https://fr.wikipedia.org/wiki/2020) dans la [commune](https://fr.wikipedia.org/wiki/Commune_(France)) française de [Conflans-Sainte-Honorine](https://fr.wikipedia.org/wiki/Conflans-Sainte-Honorine) (Yvelines), Samuel Paty, un professeur d['histoire-géographie,](https://fr.wikipedia.org/wiki/Histoire-g%C3%A9ographie) est [assassiné](https://fr.wikipedia.org/wiki/Assassinat) par arme blanche et [décapité](https://fr.wikipedia.org/wiki/D%C3%A9capitation) peu après être sorti de son collège. Son assassin est un [réfugié](https://fr.wikipedia.org/wiki/Droit_d%27asile_en_France) [russe](https://fr.wikipedia.org/wiki/Russie) d'origine [tchétchène](https://fr.wikipedia.org/wiki/Tch%C3%A9tch%C3%A9nie) âgé de 18 ans, arrivé l'après-midi même pour tuer l'enseignant.

Quelques jours auparavant, l'enseignant avait utilisé deux [caricatures de Mahomet](https://fr.wikipedia.org/wiki/Caricatures_de_Mahomet) dans le cadre d'un cours sur l[a liberté d'expression,](https://fr.wikipedia.org/wiki/Libert%C3%A9_d%27expression) ce qui a suscité la colère d'un parent d'élève [musulman.](https://fr.wikipedia.org/wiki/Musulman) Ce dernier, ainsi que le militant islamiste qui assassinera Samuel Paty, publient les jours suivants sur les réseaux sociaux plusieurs vidéos où ils traitent le professeur de « voyou » et de « malade », avant de divulguer son nom et l'adresse de l'établissement scolaire. Les vidéos prennent un aspect viral sur les réseaux sociaux avant l'assassinat, suscitant de nombreux messages haineux à l'encontre de l'enseignant.

# **Tâche à réaliser** :

### *Jeu de rôle par trois (quatre avec l'enseignant).*

A la suite de l'assassinat de Samuel Paty, un débat télévisé est organisé autour de la question de la place des religions dans l'espace public, et notamment quant à l'opportunité d'organiser ou non des cours philosophiques à l'école.

Outre les participants présents sur le plateau, le modérateur du débat (l'enseignant) donne également la parole à des téléspectateurs (les élèves), qui peuvent intervenir brièvement afin de faire part de leur opinion.

Chacun est invité à construire son intervention sur base de l'analyse d'articles de presse et des échanges réalisés en sous-groupe.

#### **Première heure de cours**

### Activité 1 : Acquisition

*Lecture d'un article de presse.*

Chaque élève reçoit un article (version papier ou numérique) parmi les 3 proposés.

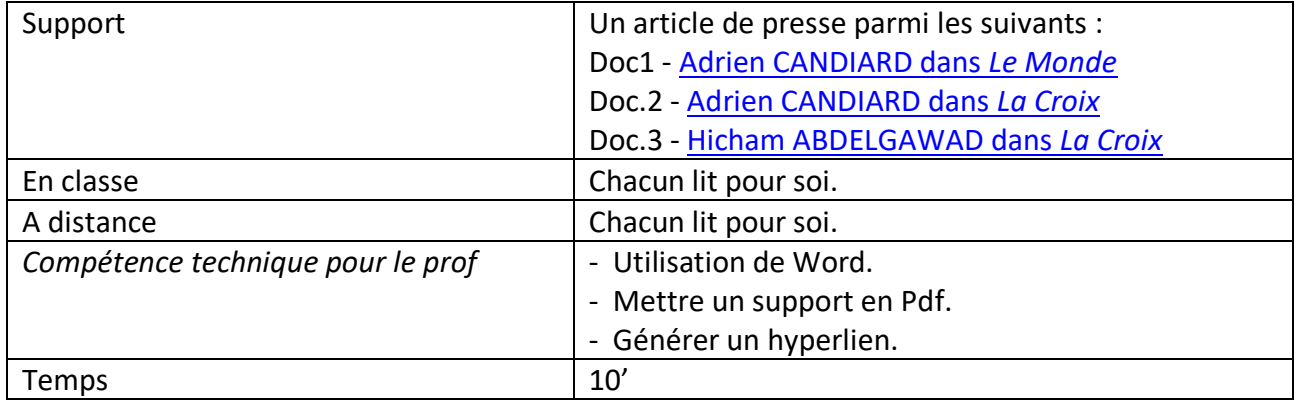

#### Activité 2 : Enquête

*Analyse d'un article de presse.*

Cibler la question fondamentale traitée par l'auteur de l'article.

Résumer la position de l'auteur en la matière.

Relever les différents arguments qu'il avance pour justifier cette position.

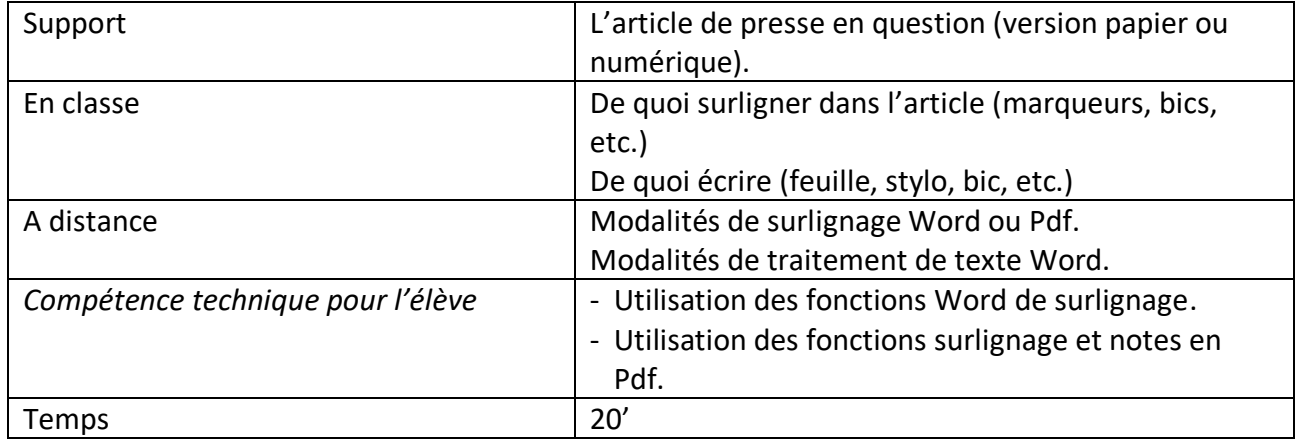

### Activité 3 : Collaboration

*Analyse d'un article de presse (suite).*

Des groupes de 3 ou 4 élèves ayant analysé individuellement le même document sont constitués. Echanger et ajuster ses réponses par rapport à ce qui était demandé lors de l'activité 2.

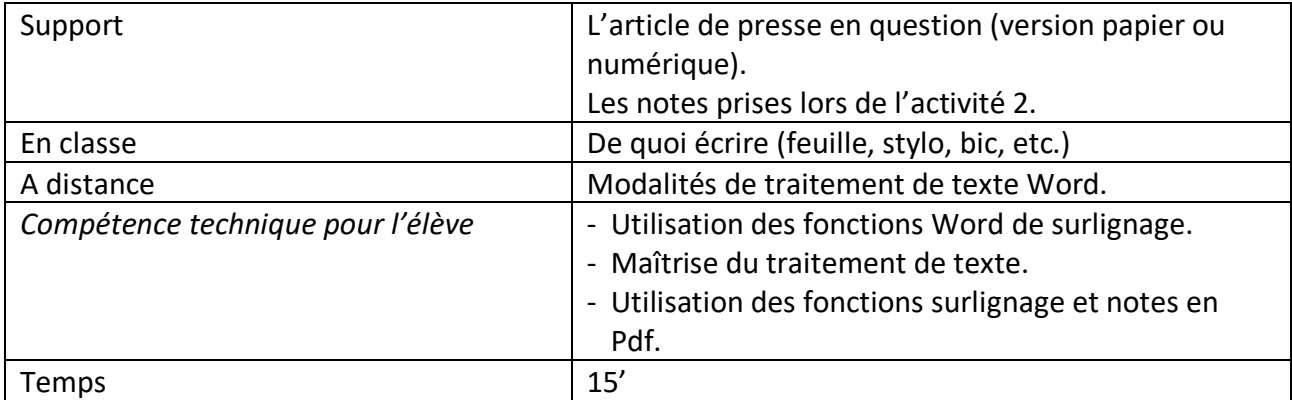

#### **Deuxième heure de cours**

#### Activité 4 : Discussion

*Echange de points de vue.*

De nouveaux groupes de 3 ou 4 élèves sont constitués, de sorte que l'analyse de chacun des documents proposés y soit représentée.

Echanger par rapport à ce qui était demandé lors de l'activité 2 et par rapport aux convictions de chacun sur le sujet.

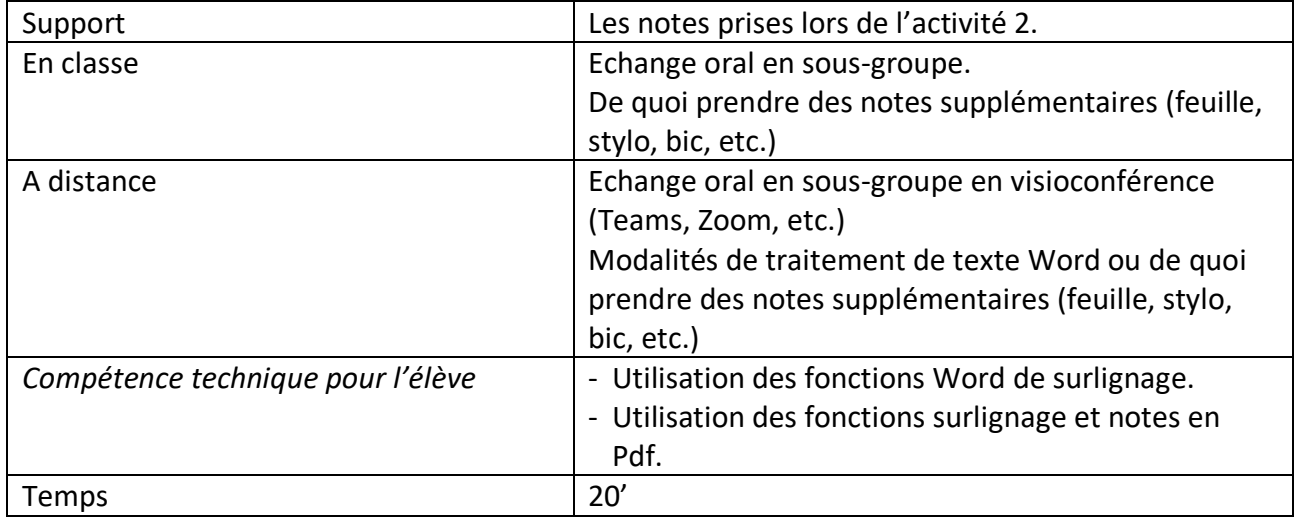

### Activité 5 : Production

*Elaboration du scénario pour la tâche finale proprement dite.*

Les groupes constitués lors de l'activité 4 sont maintenus.

Déterminer le statut des différentes personnes qui interviendront lors du débat télévisé (enseignant en religion/en morale, parent d'élève, élève, théologien, simple croyant, femme ou homme politique, spécialiste du terrorisme, parent d'une victime d'acte terroriste, etc.)

Sur base des échanges qui ont eu lieu (à partir des documents analysés et des convictions de chacun), élaborer des interventions, si possible contrastées (pour/contre/mitigé).

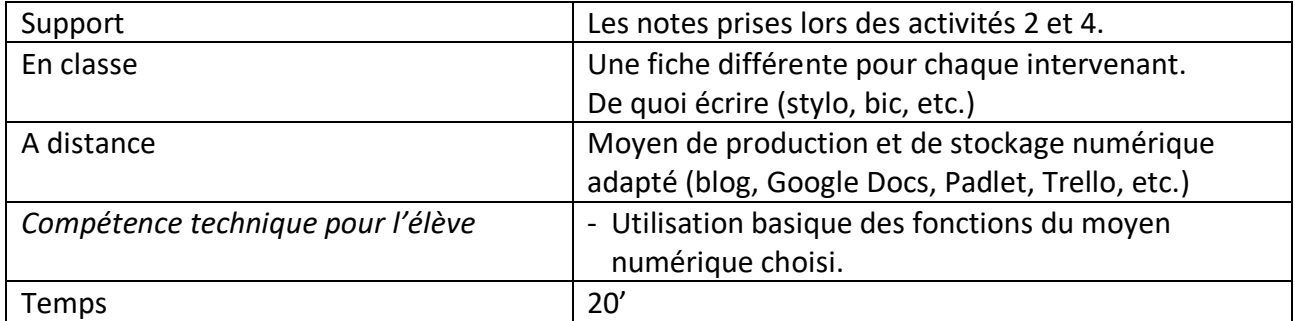